# **The Need for Programming Languages**

# $\circ$

### **Activity Guide - LEGO® Instructions**

### **Challenge**

Create instructions your classmates could use to reproduce a simple arrangement of LEGO® blocks. Do the following:

#### **1. Create Your LEGO Arrangement**

You will be given 5-6 LEGO blocks which you should connect into a single arrangement. Try to choose something interesting or challenging to test your instruction-giving abilities.

#### **2. Record Your Arrangement**

Record your arrangement somehow so you can recall it later. Make a simple drawing, take a photo, etc. You'll want an exact record, so make sure you pay attention to color!

#### **3. Write Instructions**

In the space provided below, write a clear and precise set of instructions your classmates could follow to build this arrangement on their own, without diagrams or pictures. That is, your instructions may only use words, so you cannot use pictures to help you.

### **Test Your Algorithm**

Exchange algorithms and blocks with another group and try to follow the instructions provided to create the correct arrangement. Afterwards, confirm whether you succeeded by using the other group's image.

### **Reflection**

Once you've had an opportunity to test one another's instructions, respond to the following reflection questions.

● Were you always able to create the intended arrangement? Were your instructions as clear as you thought?

● Why do you think we are running into these miscommunications? Is it really the fault of your classmates or is something else going on?

1

Name(s) example and the set of the set of the set of the set of the set of the part of the Date  $\Box$ 

## **Activity Guide - Building Blocks of Drawing**

**Challenge:** Create instructions your classmates could use to reproduce a simple arrangement of drawn blocks. Similar to the one shown at right.

**Create Your Arrangement:** With a pen, draw a figure of variously sized rectangles (or squares) similar to the one shown at right.

**Design Your Algorithm:** As you draw think about about the fundamental operations - the most basic set of commands - you would need in order to write out a list of instructions for another person to draw it the same way you did. Your instructions may only use words, so you cannot use pictures to help you.

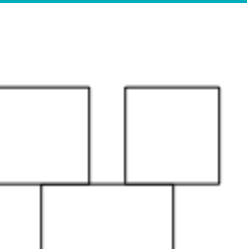

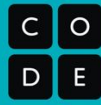

### **Compare Your Instructions with a Neighbor's Instructions:**

With a neighbor, compare how you each drew the shape, and compare your sets of commands to see where you have things in common.

- Where did the drawer start?
- Where did they end?
- Did they draw it the same way as you?
- Did they pick up the pen?
- How many different commands do you actually need to draw this?

**Reflection:** Once you've had an opportunity to compare instructions with a neighbor, respond to the following reflection questions:

● How were your instructions different from your neighbor's?

● Were your instructions as clear as you thought?

## **The Need for Algorithms**

# **The "Human Machine" Language**

Here are the beginnings of a more formalized low-level language you can use to create programs for a "Human Machine" to solve problems with playing cards.

To simplify things we'll get rid of the need to pick cards up and put them down. Instead leave cards face up and just touch them. The 5 commands you can use are shown to ‰the right. **See the** *Reference Guide* **on the next page for descriptions of what these commands do.**

Some of these commands might seem unusual, but we can write programs with just these commands to control the "human machine's" hands to touch or pick up the

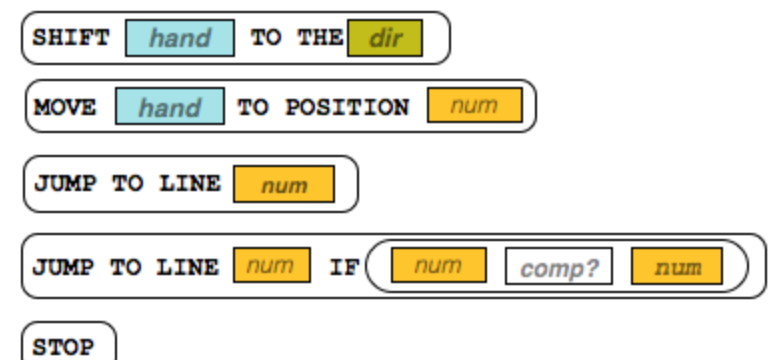

cards, look at their values, and move left or right down the row of cards.

#### **Standard Card Setup**

You should assume this standard initial setup. Here is a diagram for an 8-card setup:

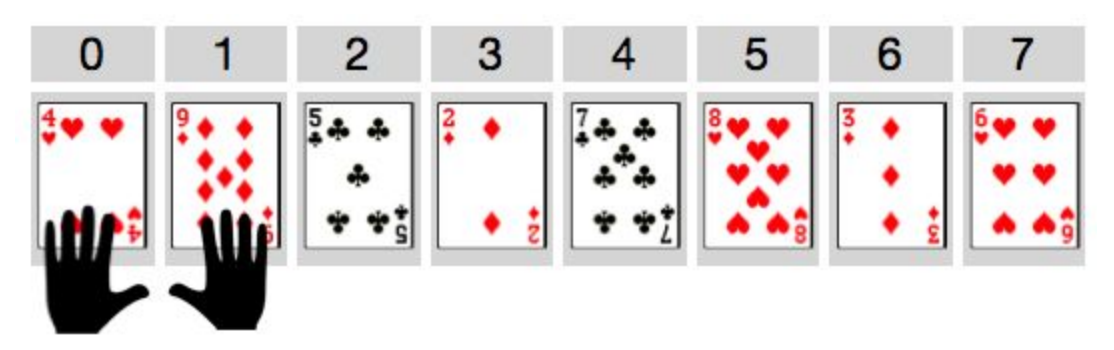

- There will be some number of cards with random values, lined up in a row, face up.
- Positions are numbered starting at 0 and increasing for however many cards there are.
- The left and right hands start at positions 0 and 1 respectively.

#### **Try out some example programs**

Get to know the Human Machine Language by acting out the examples on the following page with a partner. For each of the examples on the next page you should:

- Lay out a row of **8 cards** in front of you to test out the program.
- Have one partner read the instructions in sequence starting at line 1, and the other partner act out each command as the human machine.
- Use the *code reference* to answer your questions and verify you're interpreting the code correctly.
- Give a brief description of what the program does, or its ending state.

#### NOTES:

- Some of the programs are very simple
- Some of the programs might not ever stop
- The point is simply to practice using the language and executing commands as a "Human Machine"

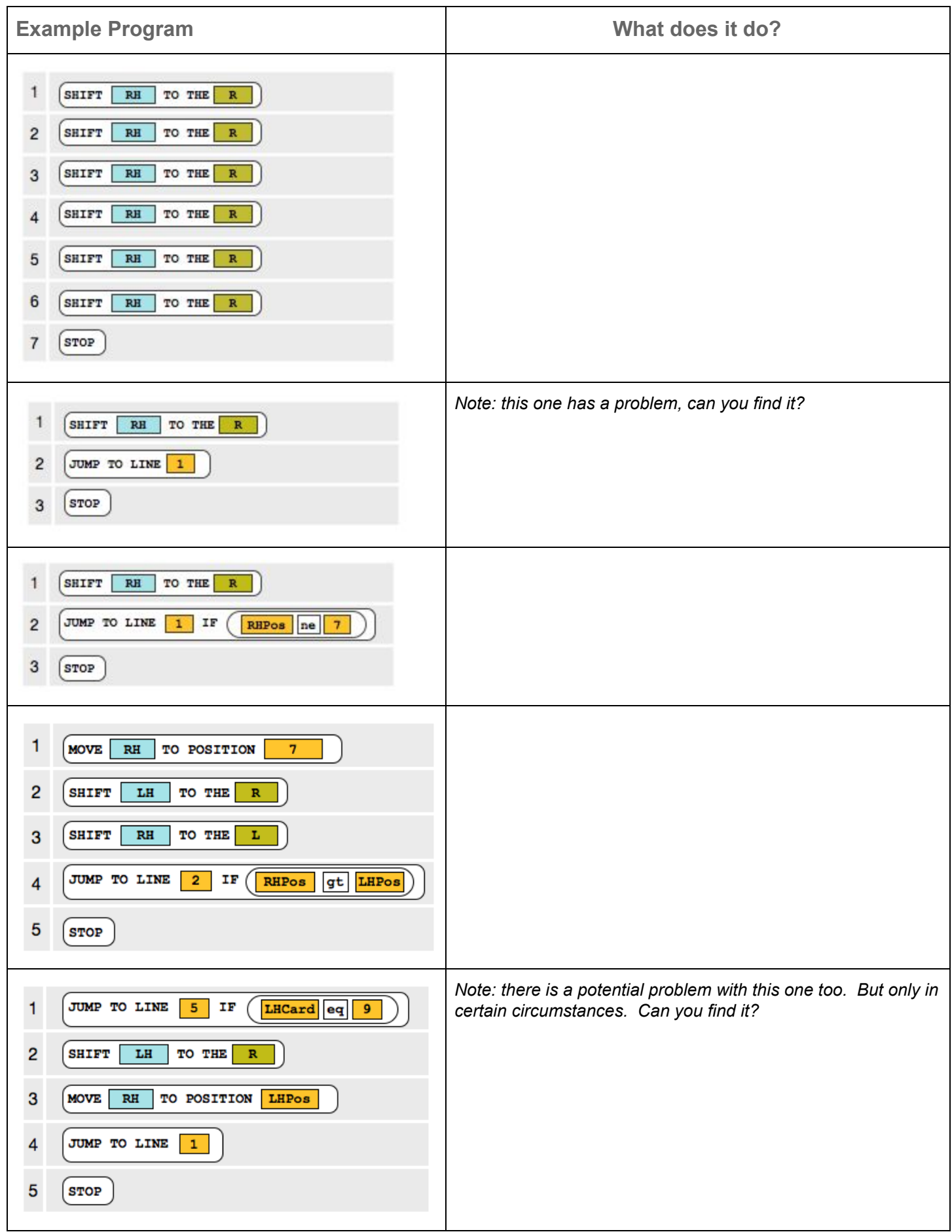

# **Human Machine Code Reference Guide**

### **Hands, Values and Direction**

There are some short-hand abbreviations for referring to the human machine, the cards, positions, and directions of movement.

**Hands -** The Human Machine has hands! You can refer to a specific hand abbreviated **LH** or **RH** (left hand or right hand).

**Values -** Each hand has two values you can refer to:

- 1. **LHPos**, **RHPos** The hand's position in the list (a number)
- 2. **LHCard**, **RHCard** The value of the card the hand is holding (a number)

**Direction -** There are two directions **R** and **L** (right and left) that hands can move along the row of cards.

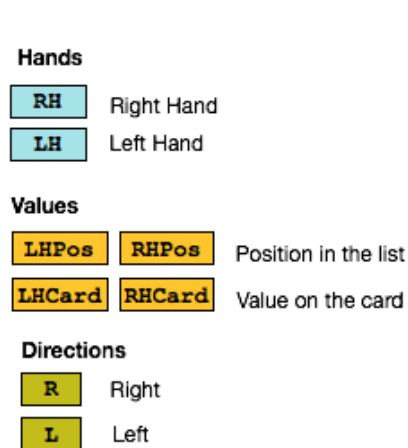

### **Commands**

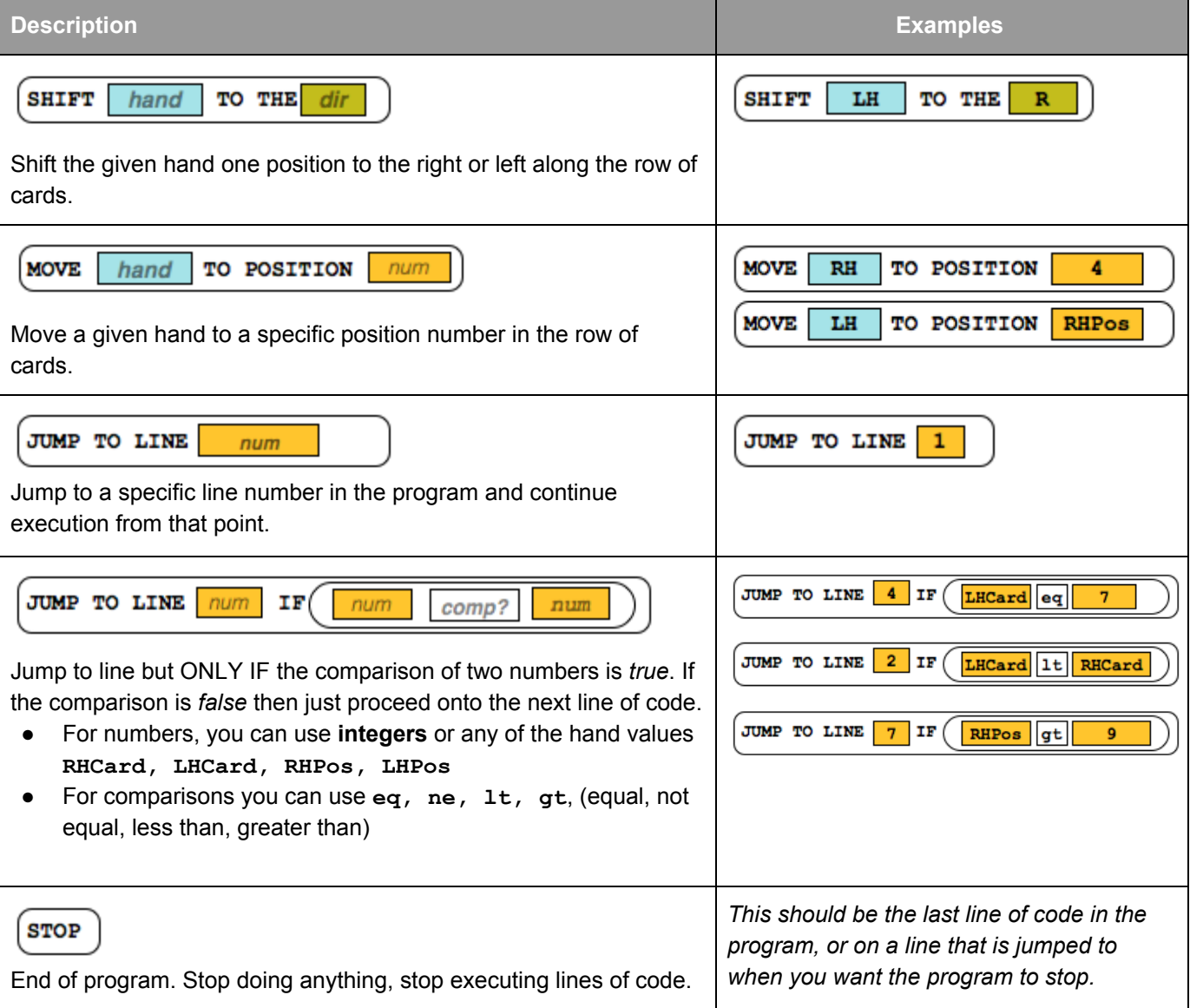

# **Challenge: Find Min**

Using only the Human Machine Language design a program to find the card with the smallest value in the list of cards.

### **Goal: When the program stops, the left hand should be touching the card with the smallest value.**

**Hint**: How do you know you're at one end of the list or the other?

Use the hand position values to check whether the position is 0 or the largest position in the list - you can assume that you know how big the list is ahead of time.

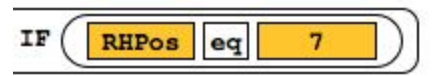

For example, if the last position is 7, then the comparison: **IF RHPos eq 7** would tell you that the right hand was as the end of the list.

Write your program in the space provided below

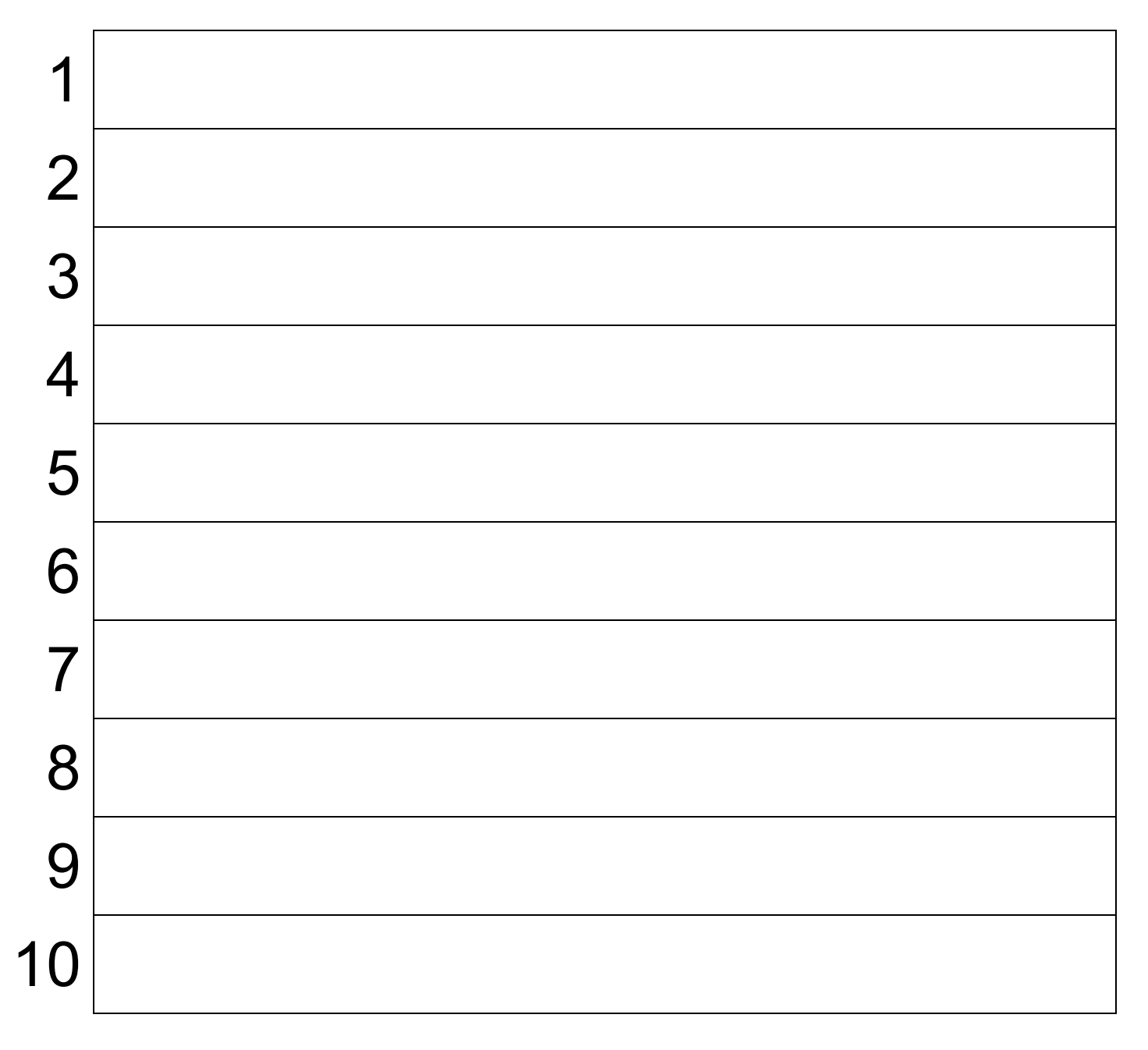

# **Command Cut Outs**

Print out this sheet and cut out each command to use as lines of code in the template provided on the previous page. Alternatively, you can just write the commands by hand into the template.

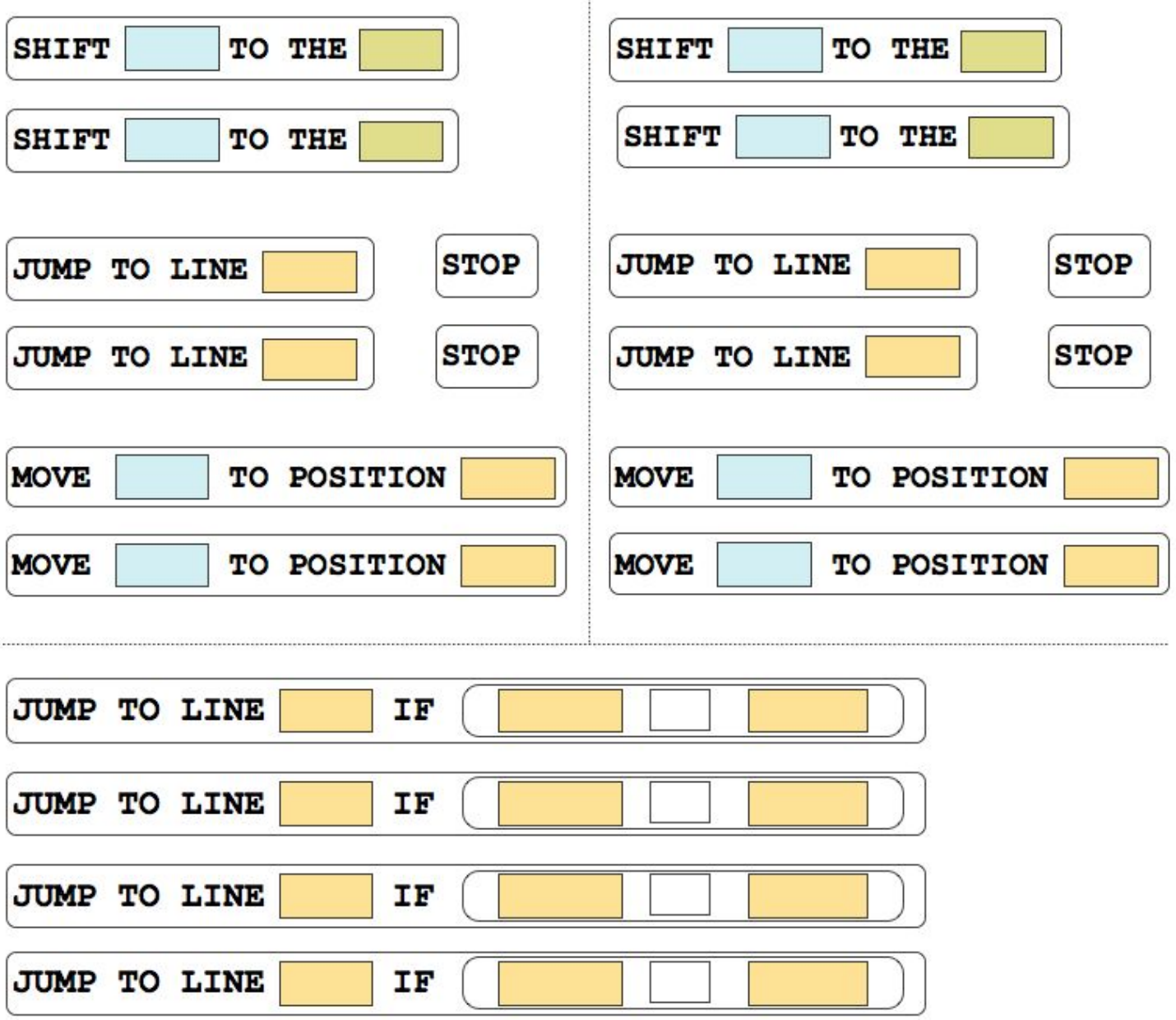

### **Activity - Minimum Card Algorithm**

### **"Human Machine" Algorithms**

We often get started thinking about algorithms by trying to rigorously act them out ourselves as a sort of "Human" Machine". When acting as a machine, we can keep the limitations of a computer in mind.

In this activity, you'll design an algorithm to find the smallest item in a list. Obviously, if we were really writing instructions for a person, we could simply tell them: "find the smallest item in a list." But that won't work for a computer.

We need to describe the *process* that a person must go through when they are finding the smallest item. What are they *really* doing?

### **Setup and Rules:**

- We'll use playing cards face down on the table to represent a list of items. Start with 8 random cards face down in a row.
- Any card on the table *must* be face down.
- When acting as the machine, you can pick up a card with either hand, but *each hand can only hold one card at a time.*
- You can look at and compare the values of any cards you are holding to determine which one is greater than the other.
- You can put a card back down on the table (face down), but once a card is face down on the table, you cannot remember (or memorize) its value or position in the list.

#### **Task:**

**Write an algorithm to find the card with the lowest value in the row of cards.**

- Goal: The algorithm must have a clear end to it. The last instruction should be to say: "I found it!" and hold up the card with the lowest value.
- The algorithm should be written so that it would theoretically work for any number of cards (1 or 1 million).
- Write your algorithm out on paper as a clear list of instructions in "pseudocode." Your instructions can refer to the values on cards, and a person's hands, etc., but you must invent a systematic way for finding the smallest card.

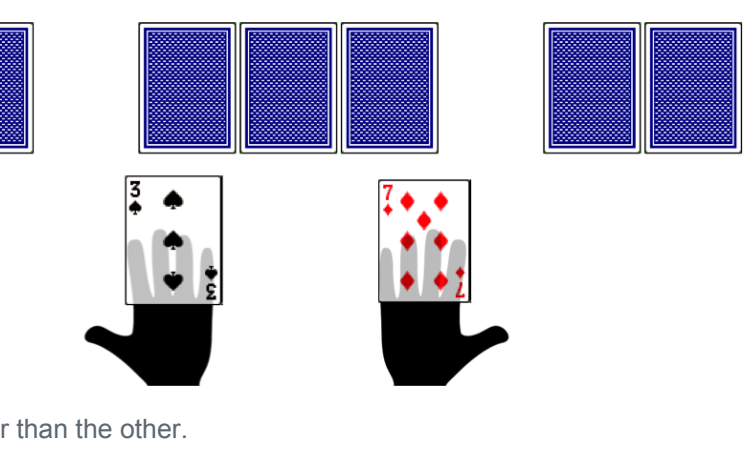

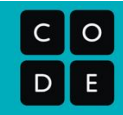

### **My Algorithm To Find Minimum Card**

Write your algorithm below. We suggest writing it out as a numbered list of instructions to make the sequence clear.

**1.**

## **Creativity in Algorithms**

# **Human Machine Language - Part 2**

We're going to add one command to the Human Machine Language called **SWAP** - see description below. All of the other commands are still available to you. So, there are 6 commands total in the language now.

**SWAP** 

Swap the positions of the cards currently being touched by the left and right hands. After a swap the cards have changed positions but hands return to original position.

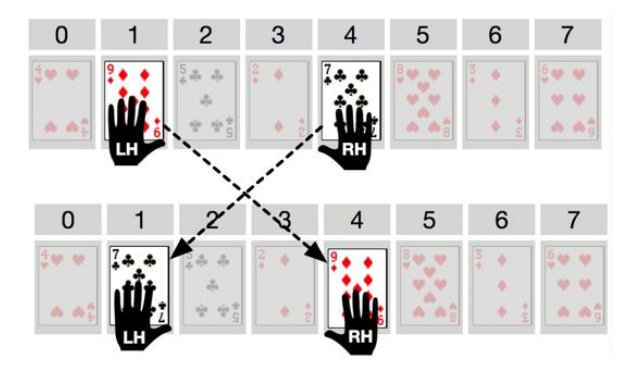

The human machine action is: pick up the cards, exchange the cards in hand, and return hands to original position in the list with the other card.

### **Try an example with Swap**

Trace the program below with a partner and describe what it does.

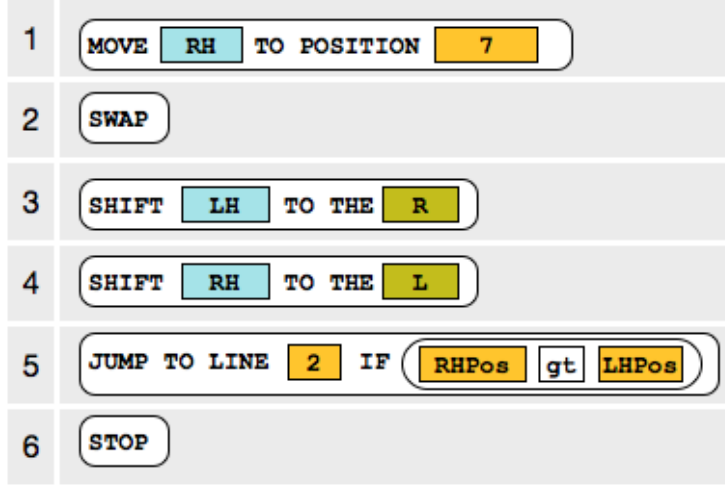

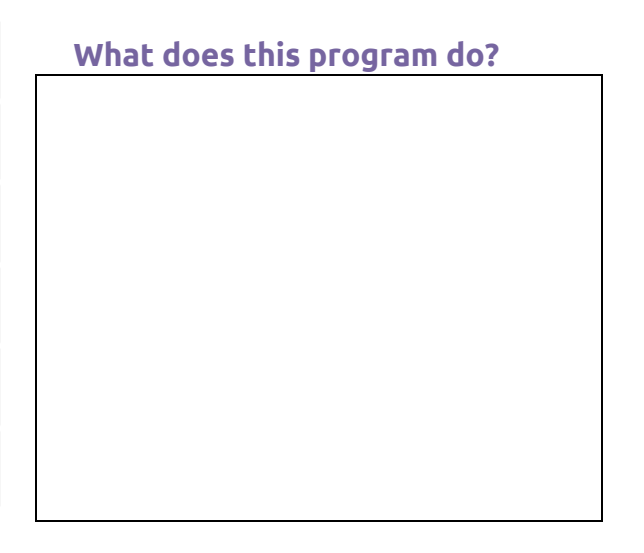

### **Human Machine Language Reference**

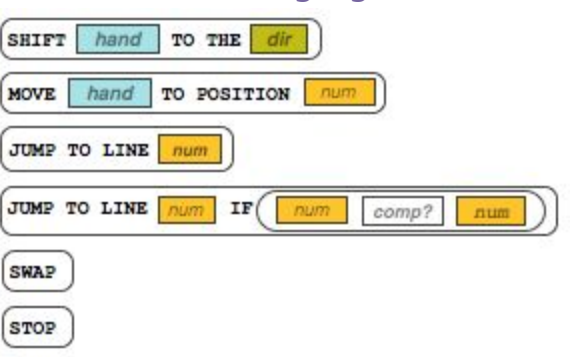

# **Challenge: Min To Front**

Using only the Human Machine Language design an algorithm to find the smallest card and move it to the front of the list (position 0). All of the other cards *must remain in their original relative ordering.*

**END STATE:** When the program stops, the smallest card should be in position 0. The ending positions of the hands do not matter, the ending positions of the other cards do not matter. *As a challenge:* try to move the min-to-front and have all other cards be in their original relative ordering.

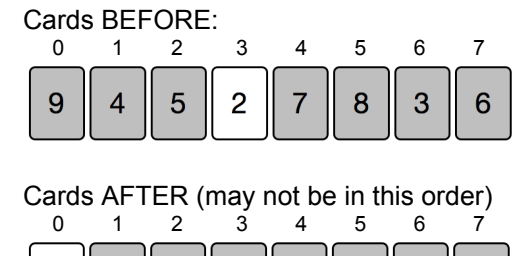

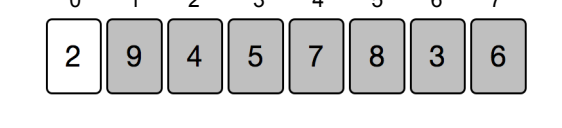

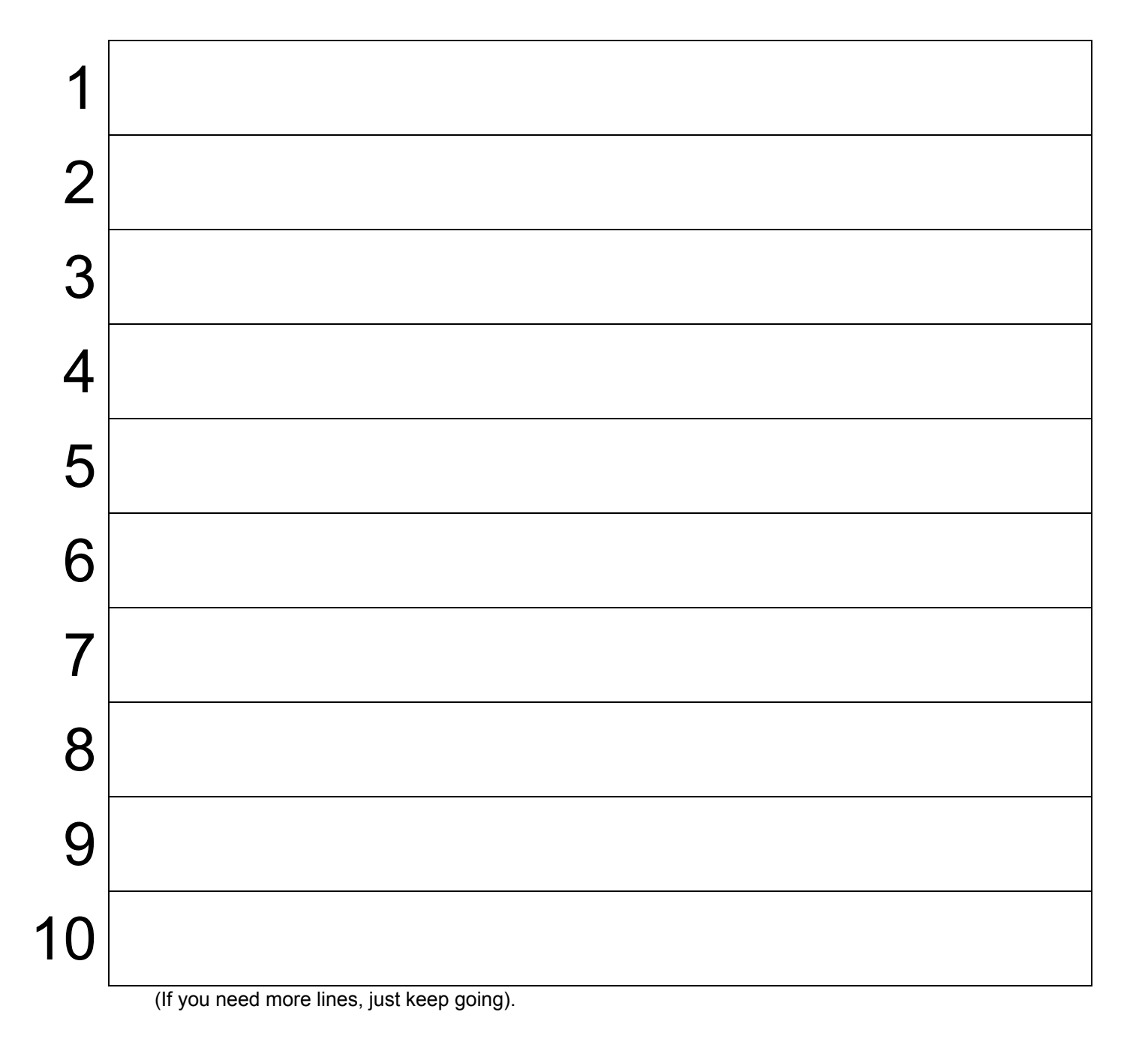

### **Optional Challenges**

This list of challenges is given in no particular order. Find one that intrigues you and try it out. For all of these challenges make the following assumptions:

- Cards start randomly valued, and randomly ordered, and are dealt from an infinitely large deck. I.e. you could face a row of all one value, or there could be seven 2s and one 6, and so on.
- Algorithms should work in principle for any number of cards, and any values that are comparable.
- Algorithms must STOP and be in the END STATE given in the challenge description.

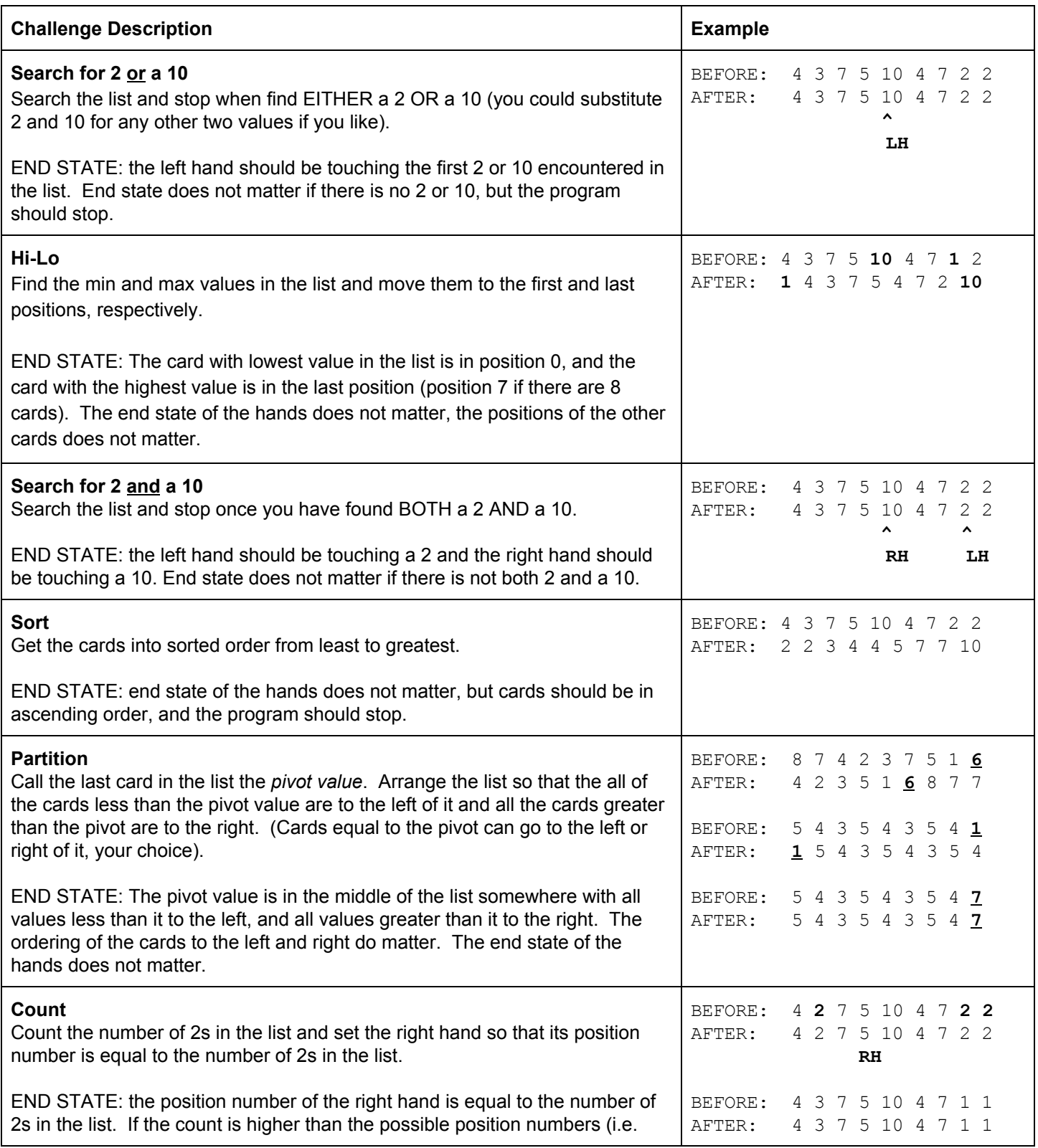

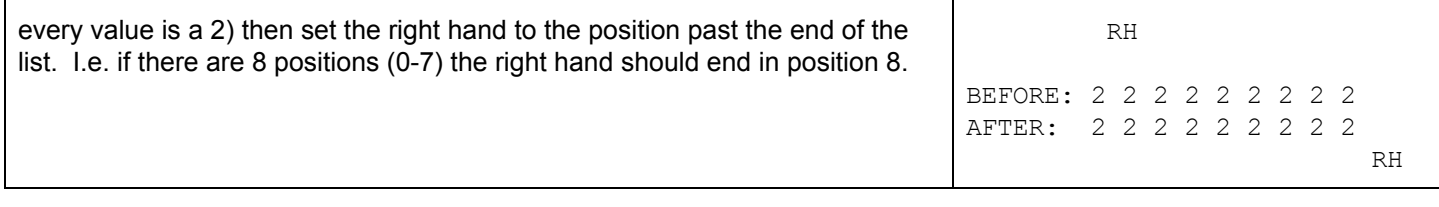

# **Command Cut Outs**

Print out this sheet and cut out each command to use as lines of code in the template provided on the previous page.

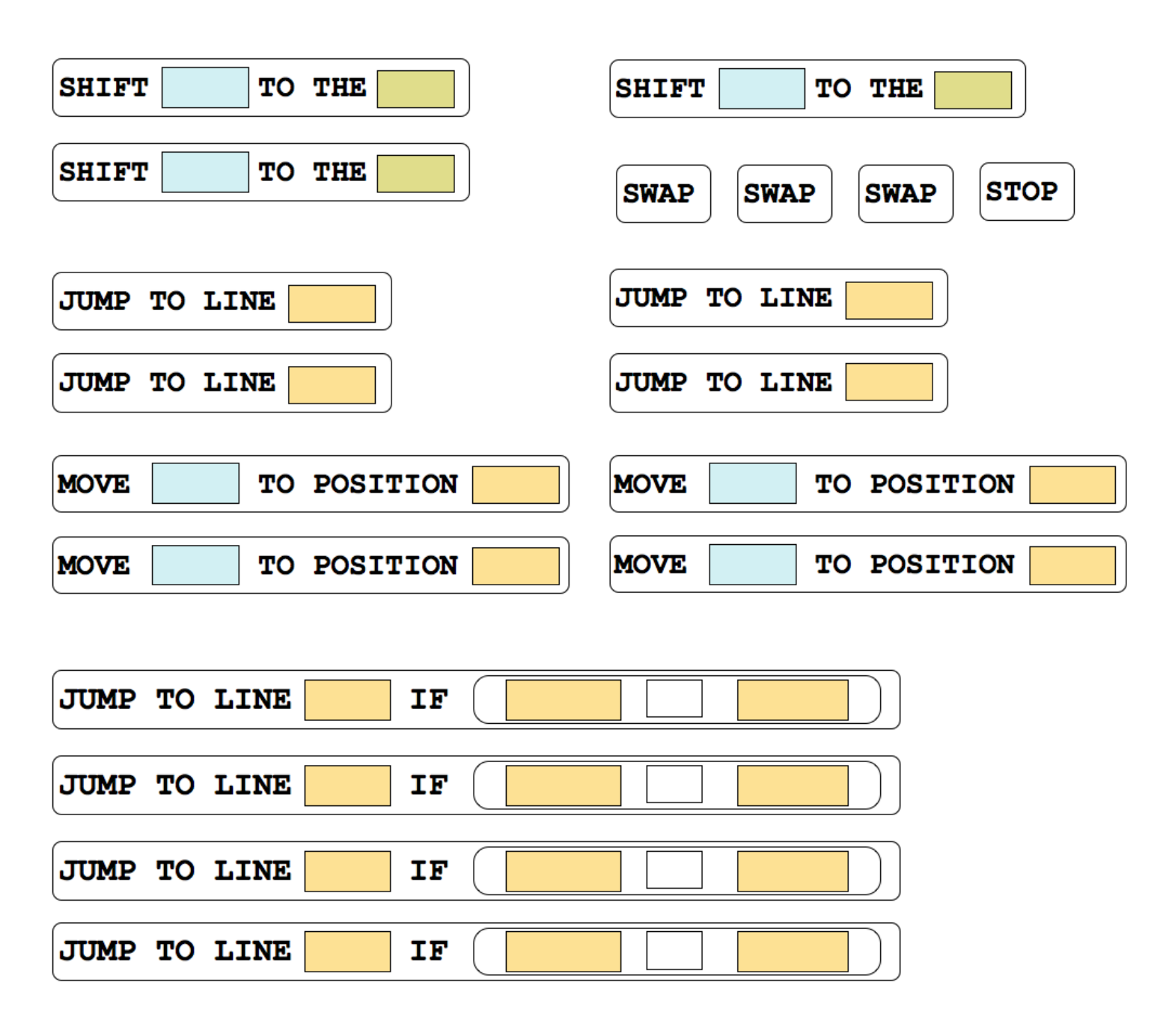

# **Using Simple Commands**

**Creating Functions**

## **Functions and Top-Down Design**

### **Worksheet - Top-Down Design**

### **Functions and Managing Complexity**

In the previous lesson, we saw how we could **use functions to manage the complexity of a programming task**. We identified repeated patterns in the diamond that could be programmed as individual functions and then recombined these building blocks to make the full figure. In that example, the problem was broken down for you into layers of functions (and abstraction), but going forward you'll be designing these layers of functions yourself. The question is, "How?"

### **Top-Down Problem Solving**

One method for approaching programming problems is called "Top-Down Design" or "Stepwise Refinement". This strategy is an informal way of repeatedly dividing a system into simpler subsystems. As these pieces of the original problem get smaller and smaller, eventually you will arrive at pieces that you can program solutions to in a straightforward manner. These pieces of code can then be recombined to solve your original, complex problem. As a result you can eventually solve a large problem, but along the way you only ever had to address smaller ones. Another benefit of this strategy is that it can help you choose names for the different functions you'll design. Here's an example of how we used this strategy to develop our solution to the diamond problem.

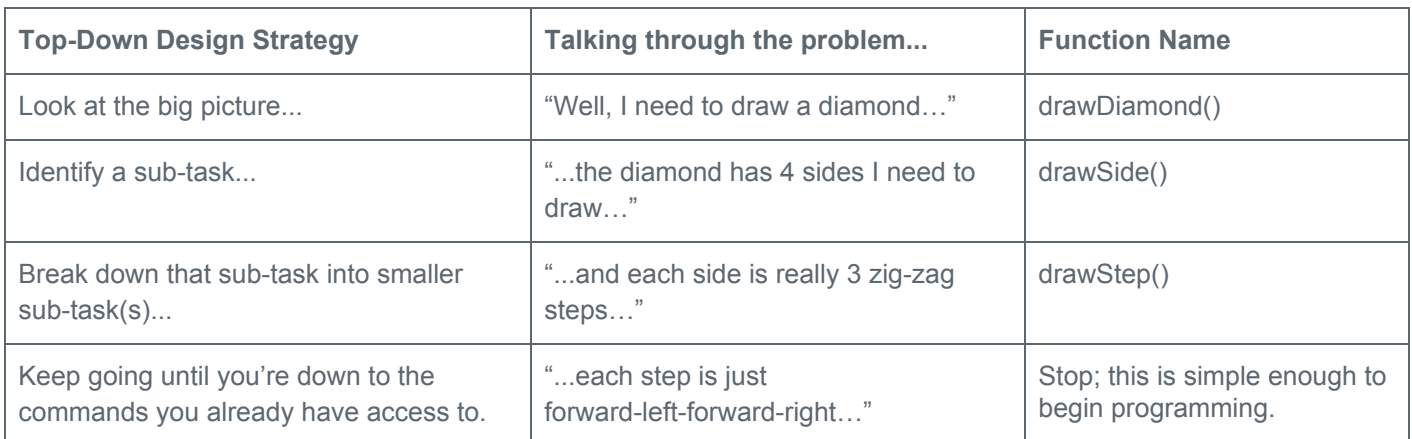

### **Writing the Code**

Once you've identified the layers of functions you want to design, you begin by writing and testing the bottom layer first and work your way up. Higher layers of functions depend on lower layers working perfectly, since they use them without needing to know the exact details of how they are programmed. The benefit of having these **layers of abstraction** is that it lets you approach increasingly complex problems in an organized way. This typically **makes reasoning about your code much easier**, and your code will read almost like *you are describing your solution to the problem in plain English.*

### **Personal Expression in Programming**

The solution you were presented to the diamond problem is only one of many possible solutions. In fact, when you originally saw that figure, you may have seen a postage stamp or two pyramids stacked on one another. There are always innumerable ways to break the problem into subproblems, name the associated functions, and program their behavior. How you decide to write a program is a reflection of the way you think and approach problems and no two people will always do it exactly identically. Programming is a form of personal expression as unique to you as any other way you might express yourself.

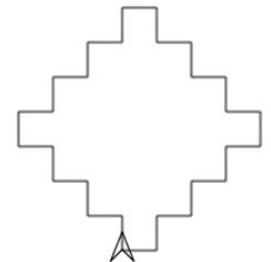

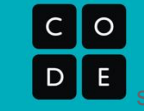

### **Practice with Top-Down Design**

Let's practice using Top-Down Design by breaking down a simple problem.

- With a partner look at the figure that you need to draw.
- Talk through the problem starting from the big picture and identifying sub-tasks.
- Decide the names of the functions you would write to solve this problem.
- Use the space provided to do scratch work.
- Iterate on your ideas; as you discuss the problem you might change your mind about the approach, or come up with better, more descriptive, function names.

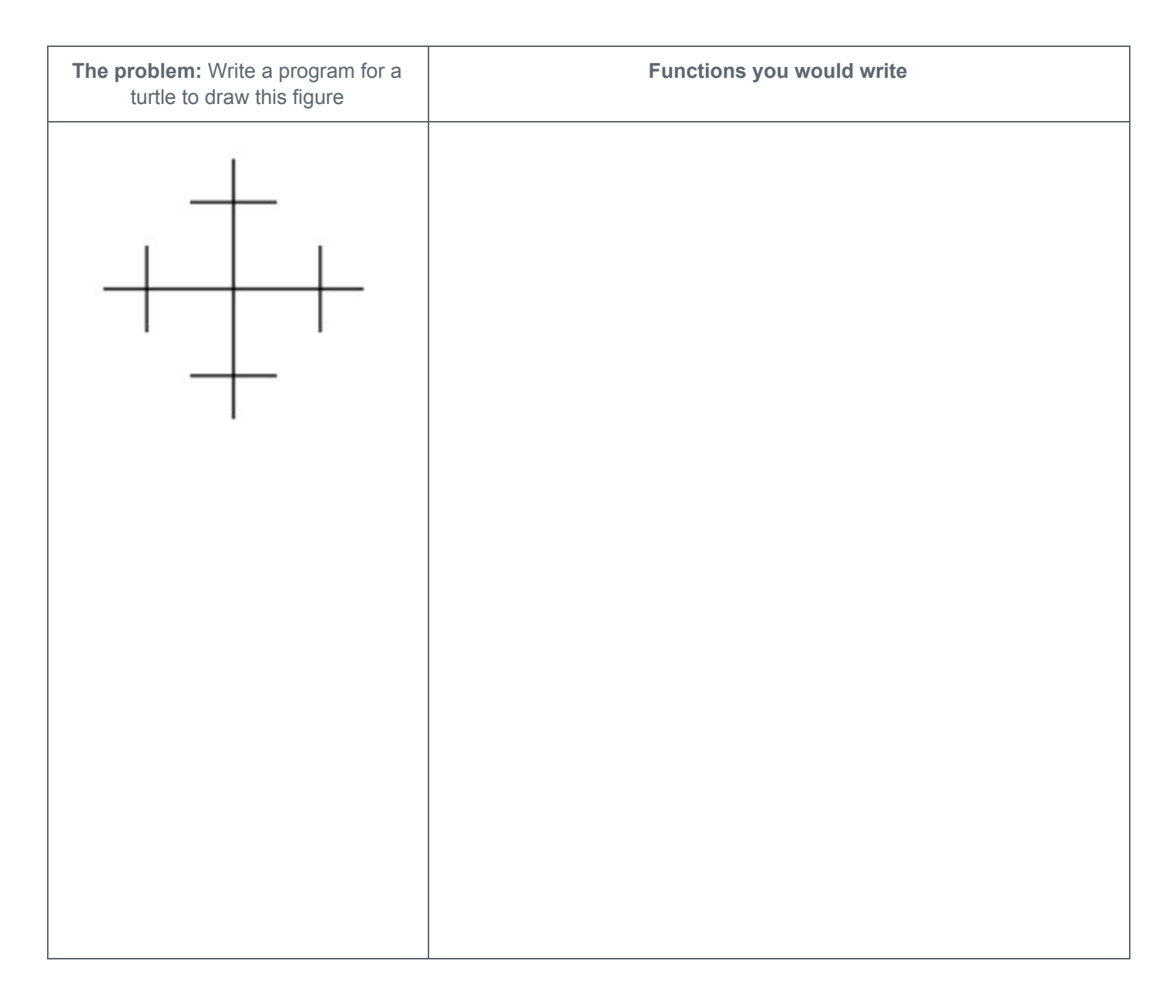

#### **Compare with Another Group**

Trade your solution with another group. Did you break down the problem in the same way? Do your functions have the same names?

# **APIs and Using Functions with Parameters**

## **Creating Functions with Parameters**

### **Looping and Random Numbers**

# **Practice PT - Design a Digital Scene**

**CO**<br>DE

## **Design a Digital Scene Project and Programming Rubric**

This rubric does not mimic the Create Performance Task. It covers key practices and programming concepts taught in Unit 3.

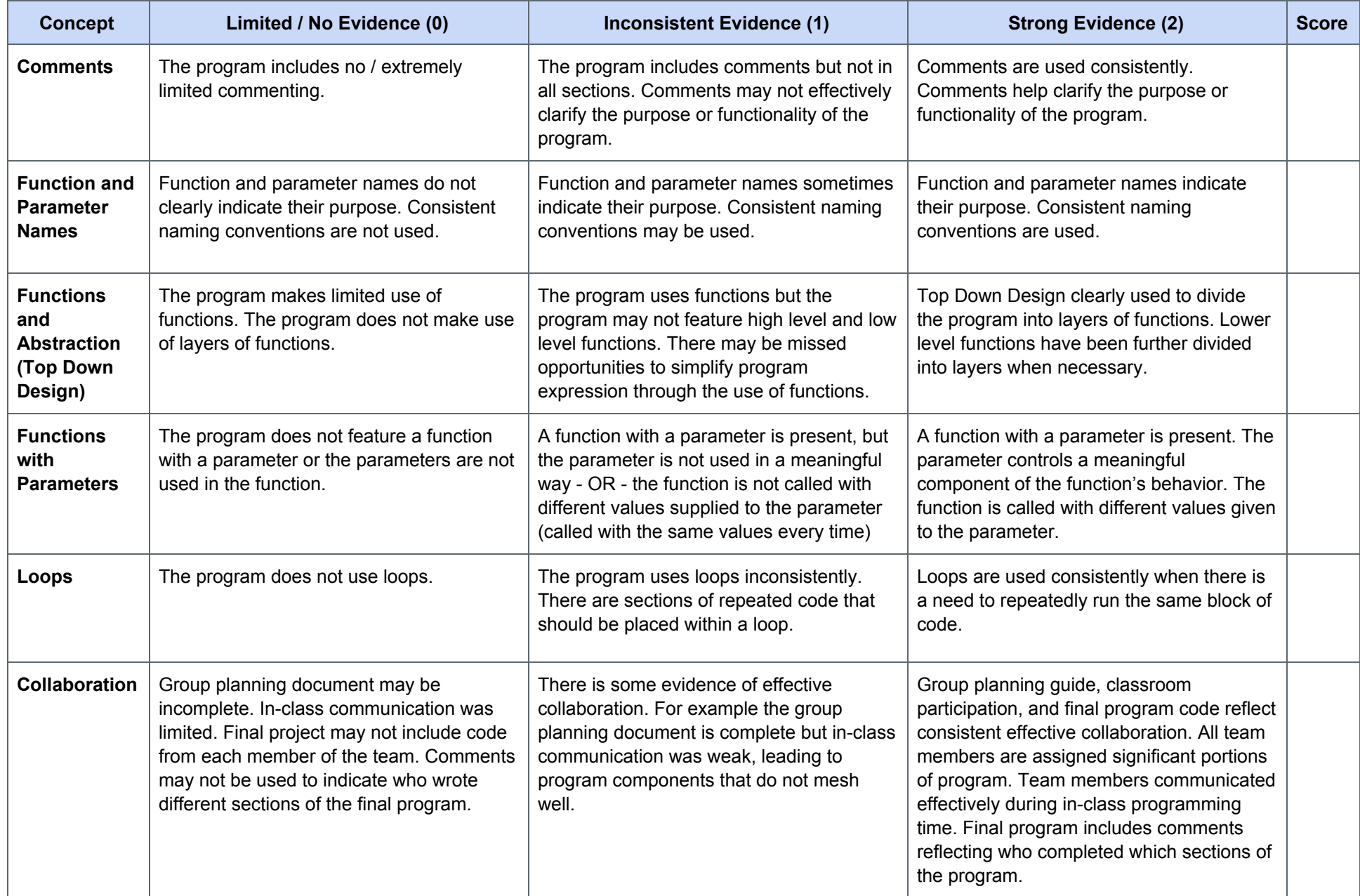

### **Design a Digital Scene - AP Style Rubric**

#### *Tips and Comments:*

- *● This is a modified version of the* 2018 Create [Performance](https://apcentral.collegeboard.org/pdf/2018-create-performance-tasks-sg.pdf) Task Scoring Guidelines*, which has 8 rows.*
- *● For each row you either are awarded the point or not. There is no partial credit.*
- *● Row 1 was modified to remove references to the video.*
- *● Rows 4, 5, and 6 are excluded because they deal with algorithms.*
- *● All other rows are identical to the scoring guidelines with slightly different formatting.*

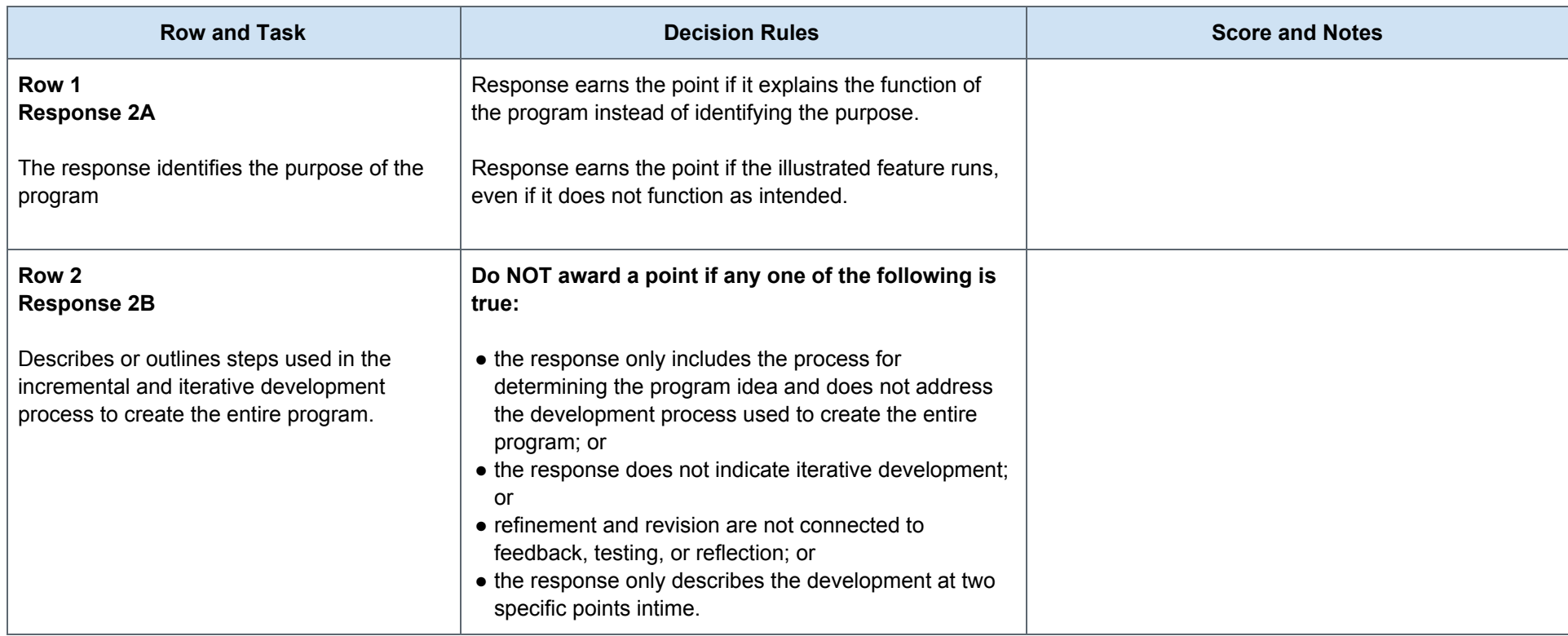

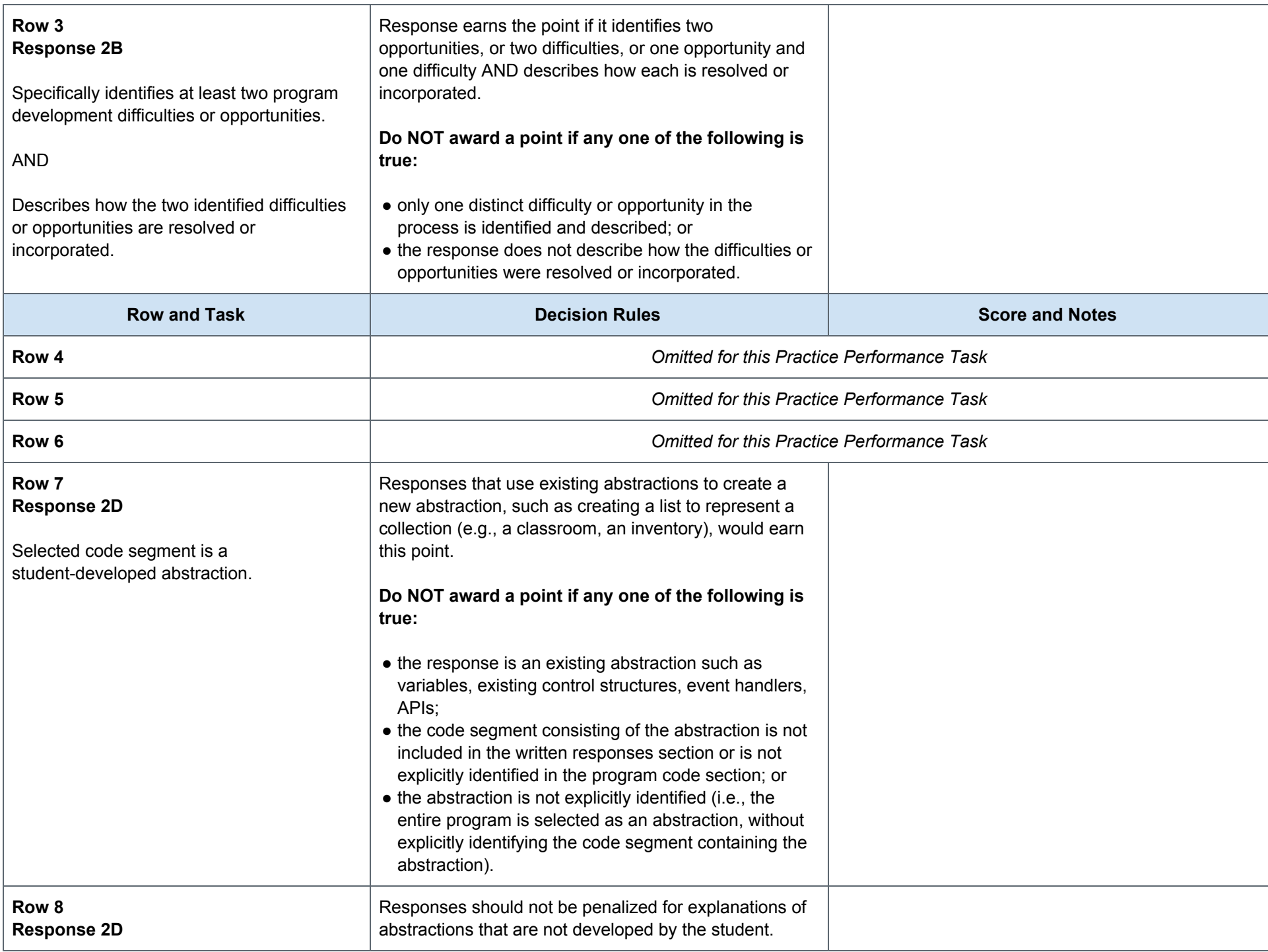

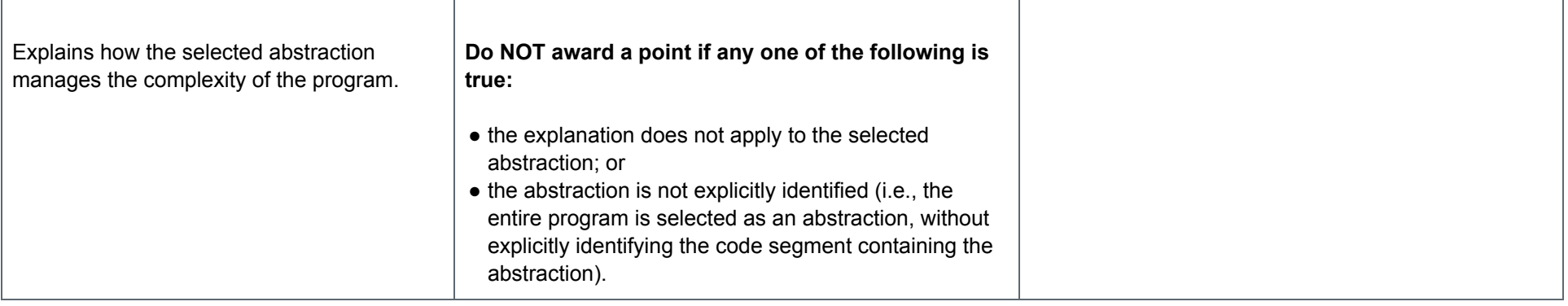

### **Practice PT - Design a Digital Scene**

### **Background**

In this Practice Performance Task you will use many of the concepts and skills that you have learned through this unit. Here's a quick summary.

**Abstractions** simplify the representation of something more complex. They allow you to hide details to help you manage complexity, focus on relevant concepts, and reason about problems at a higher level.

**Functions** (also called "procedures") are an example of an abstraction in programming. They are named blocks of code. Grouping and naming many simple commands allows programmers to reason about their program in chunks, rather than having to think about individual commands.

**Top-Down Design** is a programming technique that breaks down a large programming task into chunks. Each chunk becomes a function in your program. If a chunk is still too large to easily program then it is divided into even smaller chunks which are given additional functions of their own. Programs written in this way will have layers of functions with high level functions calling lower level ones.

**Collaboration** in programming is much easier when using Top Down Design. Once a task is divided into many chunks, they can then be assigned to individual programmers who are responsible for writing the functions (or layers of functions) that solve that piece. Their code can later be combined to solve the original problem.

### **Project Description**

**Description:** Work with a group to design and program a digital scene. You will use Top Down Design to divide your scene into logical chunks. Then each member of your group will write the code to complete a portion of the scene. Finally your group will combine your code into a single program that draws the scene.

**AP Create Performance Task:** This project is designed to closely match the Create Performance Task. The submission guidelines provide more details on what elements are taken from the Create PT.

**Programming Concepts:** Your program code will need to use many of the programming concepts you learned in this unit. More details can be found in the rubric but you should expect to use layers of functions, loops, parameters, and commenting. The "Under the Sea" project is a good example.

### **You will submit individually**

- **● PDF of program code** with a rectangle around an abstraction that you developed.
- **● PDF of written responses** describing the purpose of you program, your development process, and the abstraction that you developed

### **You will submit as a group**

- **● Group Planning Guide**
- **● Link to your Digital Scene project.** Only one group member needs to submit this project

### **Target Image**

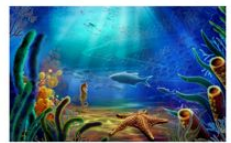

#### **Broken Into Functions**

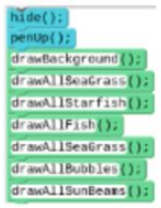

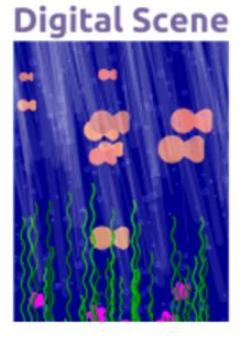

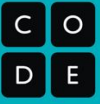

### **Reading these Guidelines**

The language in this document is taken in large part from the Create [Performance](https://apcentral.collegeboard.org/pdf/ap-computer-science-principles-course-and-exam-description.pdf) Task Description (pg 113) and 2019 Create Scoring [Guidelines.](https://apcentral.collegeboard.org/pdf/ap-csp-create-performance-task-scoring-guidelines-2019.pdf) It is highly recommended that you read those documents.

### **Written Responses Submission Guidelines**

*Selected portions for this Practice Performance Task*

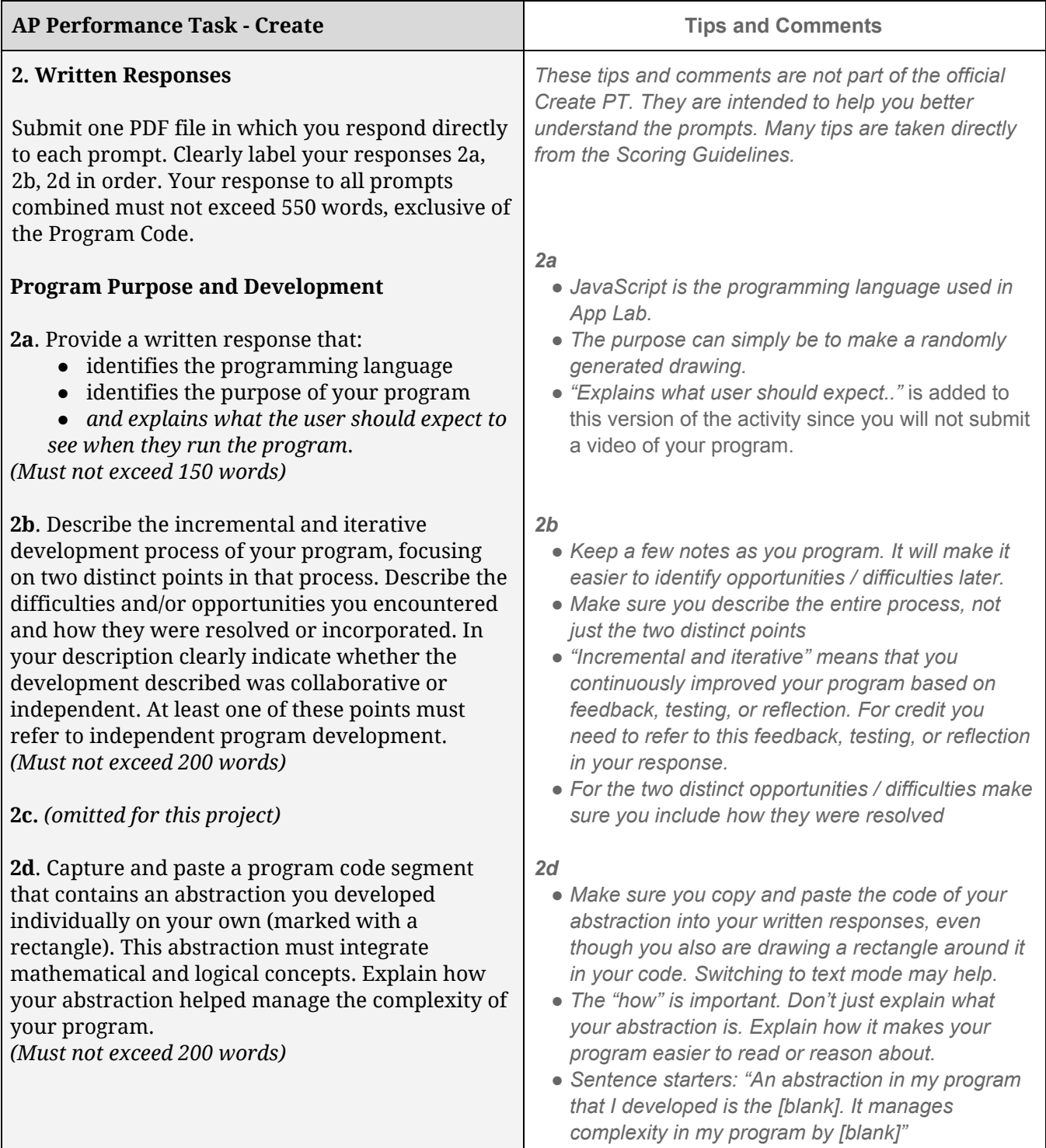

### **PDF of Program Code Submission Guidelines**

*Selected portions for this Practice PT*

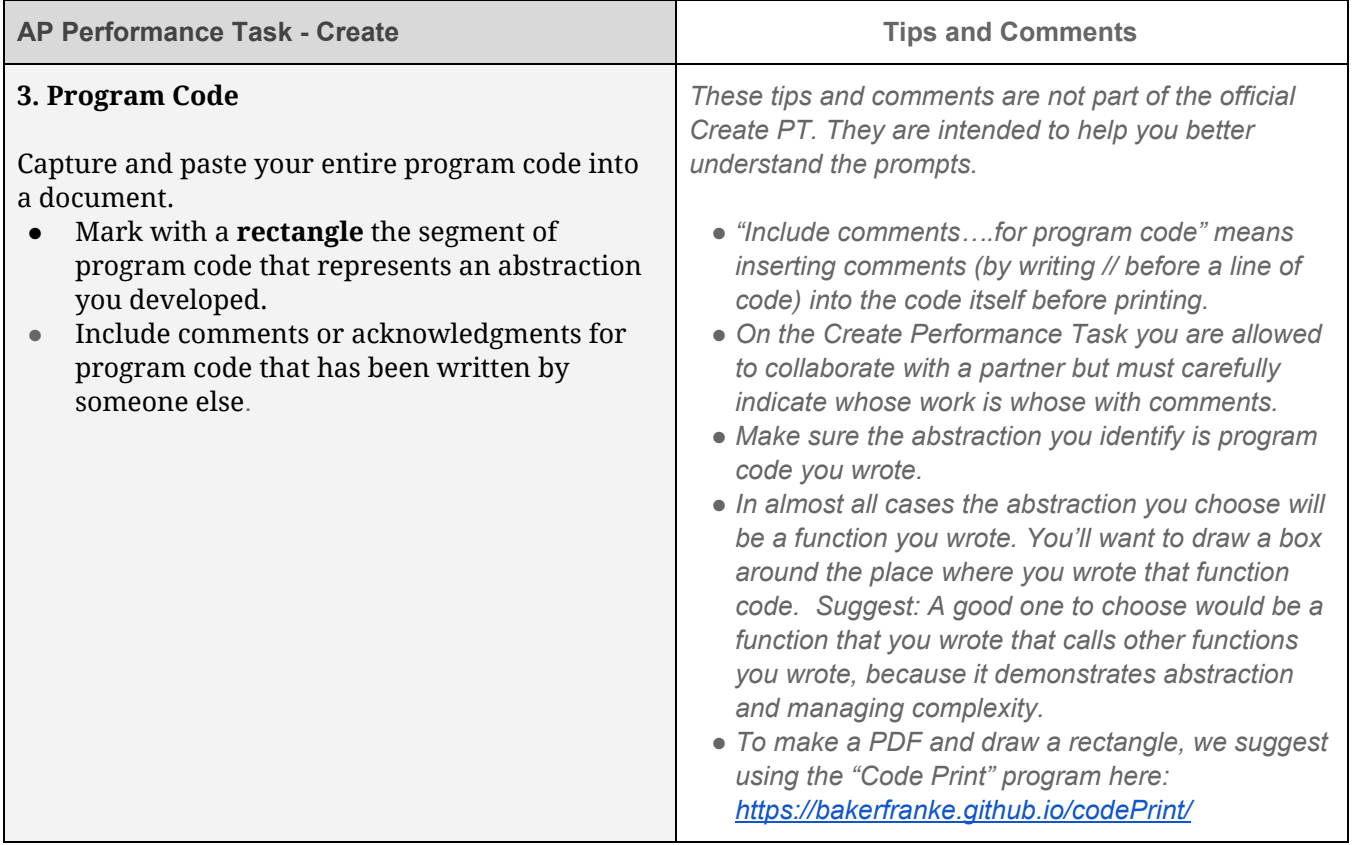

### **Group Planning Guide Submission Guidelines**

Your collaborative programming group will submit a **single copy** of your group planning guide. Make sure that all group members' names are listed on the document.

### **App Lab Project Submission Guidelines**

When you have completed your digital scene, submit it by clicking the *Submit Project* button on the proper App Lab project in Code Studio (the project associated with this lesson). Submitting indicates that your project is ready to be reviewed.

# **Group Planning Guide**

**Choosing a topic:** Before you begin make sure you've reviewed the submission guidelines and rubric. Then pick a scene that has the following features:

- Have several components that allow it to be broken into logical chunks (functions)
- Have repeated elements that will allow you to use loops and random values
- Use a function with a parameter (same figure but different size / color / dimensions, etc.)

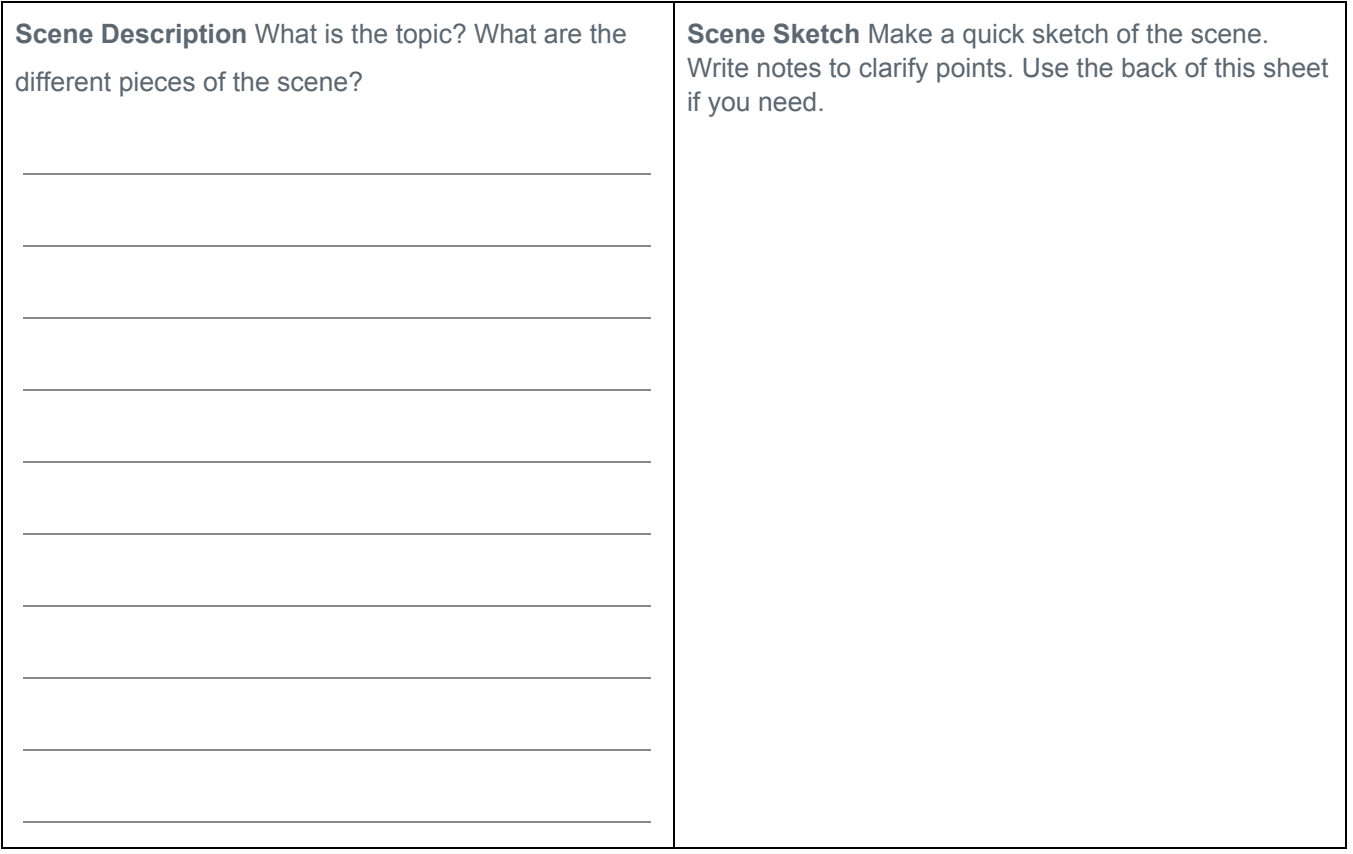

#### **Identify Top-Level Functions and Assign to Group Members**

Use Top Down Design to identify the major components of your scene. Give each component a top-level function. In the Under the Sea project these were drawAllFish(), drawAllSeagrass(), drawAllBubbles(), etc. Then assign each function to a member of the team to program individually. They may need to further divide their component into smaller functions later.

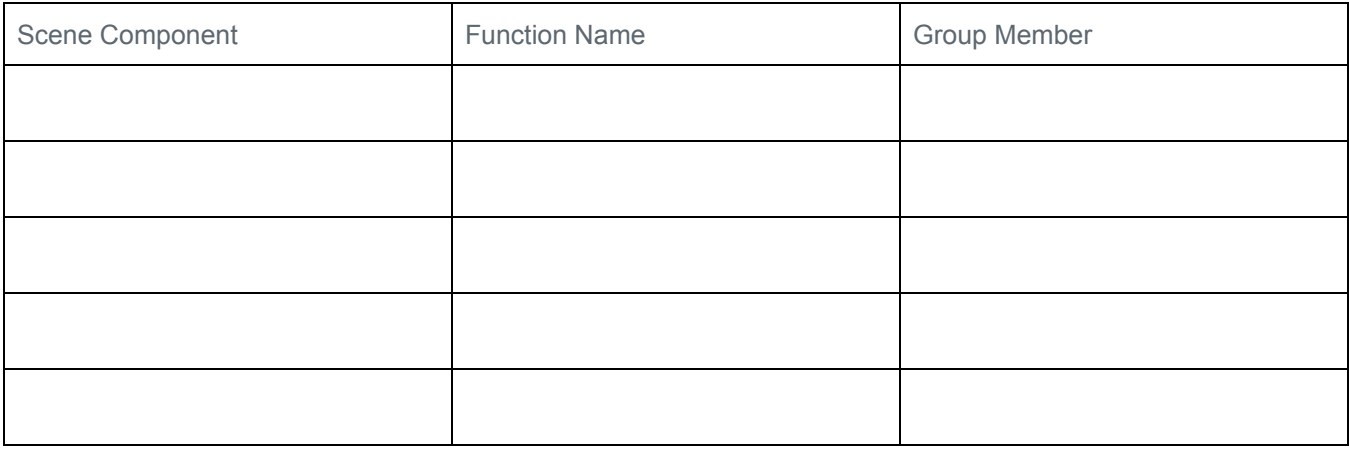

(use back side of page if you need more)